## Package: qpdf (via r-universe)

August 27, 2024

Type Package

Title Split, Combine and Compress PDF Files

Version 1.3.3

Description Content-preserving transformations transformations of PDF files such as split, combine, and compress. This package interfaces directly to the 'qpdf' C++ API and does not require any command line utilities. Note that 'qpdf' does not read actual content from PDF files: to extract text and data you need the 'pdftools' package.

License Apache License 2.0

URL <https://docs.ropensci.org/qpdf/>

<https://ropensci.r-universe.dev/qpdf> <https://qpdf.sourceforge.io/>

BugReports <https://github.com/ropensci/qpdf/issues>

Encoding UTF-8 Imports Rcpp, askpass, curl LinkingTo Rcpp Roxygen list(markdown = TRUE) RoxygenNote 7.2.1 Suggests testthat SystemRequirements libjpeg Repository https://ropensci.r-universe.dev RemoteUrl https://github.com/ropensci/qpdf RemoteRef master RemoteSha 00a6c58e52ea83310e4e7680e8eb7b3f72e02e21

## **Contents**

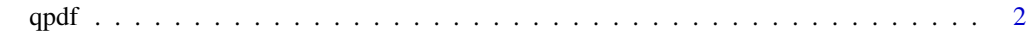

**Index** [4](#page-3-0)

#### <span id="page-1-1"></span><span id="page-1-0"></span>Description

Content-preserving transformations transformations of PDF files. Note qpdf does not read actual content from PDF files: to extract text and data you need the pdftools package.

#### Usage

```
pdf_split(input, output = NULL, password = "")
pdf_length(input, password = "")
pdf_subset(input, pages = 1, output = NULL, password = "")
pdf_combine(input, output = NULL, password = "")
pdf_compress(input, output = NULL, linearize = FALSE, password = "")
pdf_overlay_stamp(input, stamp, output = NULL, password = "")
pdf_rotate_pages(
  input,
 pages,
 angle = 90,
  relative = FALSE,
 output = NULL,password = "")
```
#### Arguments

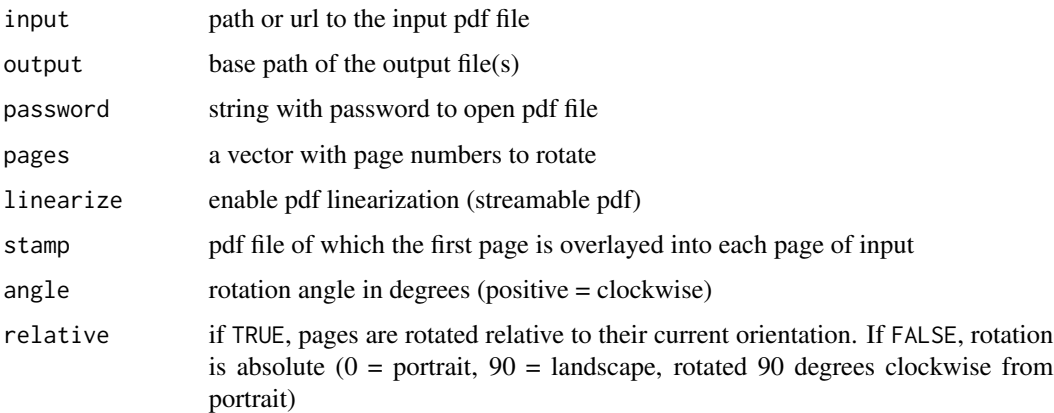

<span id="page-2-0"></span> $qpdf$  3

### Details

Currently the package provides the following wrappers:

- [pdf\\_length:](#page-1-1) show the number of pages in a pdf
- [pdf\\_split:](#page-1-1) split a single pdf into separate files, one for each page
- [pdf\\_subset:](#page-1-1) create a new pdf with a subset of the input pages
- [pdf\\_combine:](#page-1-1) join several pdf files into one
- [pdf\\_compress:](#page-1-1) compress or linearize a pdf file
- [pdf\\_rotate\\_pages:](#page-1-1) rotate selected pages

These functions do not modify the input file: they create new output file(s) and return the path(s) to these newly created files.

#### Examples

```
# extract some pages
pdf_file <- file.path(tempdir(), "output.pdf")
pdf_subset('https://cran.r-project.org/doc/manuals/r-release/R-intro.pdf',
  pages = 1:3, output = pdf_file)pdf_length(pdf_file)
unlink(pdf_file)
```
# <span id="page-3-0"></span>Index

pdf\_combine, *[3](#page-2-0)* pdf\_combine *(*qpdf*)*, [2](#page-1-0) pdf\_compress, *[3](#page-2-0)* pdf\_compress *(*qpdf*)*, [2](#page-1-0) pdf\_length, *[3](#page-2-0)* pdf\_length *(*qpdf*)*, [2](#page-1-0) pdf\_overlay\_stamp *(*qpdf*)*, [2](#page-1-0) pdf\_rotate\_pages, *[3](#page-2-0)* pdf\_rotate\_pages *(*qpdf*)*, [2](#page-1-0) pdf\_split, *[3](#page-2-0)* pdf\_split *(*qpdf*)*, [2](#page-1-0) pdf\_subset, *[3](#page-2-0)* pdf\_subset *(*qpdf*)*, [2](#page-1-0)

qpdf, [2](#page-1-0)